# PIO-DA

## Software Manual **[For Windows 95/98/NT/2000]**

#### **Warranty**

All products manufactured by ICP DAS are warranted against defective materials for a period of one year from the date of delivery to the original purchaser.

#### **Warning**

ICP DAS assumes no liability for damage consequent to the use of this product. ICP DAS reserves the right to change this manual at any time without notice. The information furnished by ICP DAS is believed to be accurate and reliable. However, ICP DAS assumes no responsibility for its use, or for any infringements of patents or other rights of third parties resulting from its use.

### **Copyright**

Copyright 2000 by ICP DAS. All rights are reserved.

#### **Trademark**

The names used for identification only maybe registered trademarks of their respective companies.

#### **License**

The user can use, modify and backup this software **on a single machine.** The user may not reproduce, transfer or distribute this software, or any copy, in whole or in part.

### **Table of Contents**

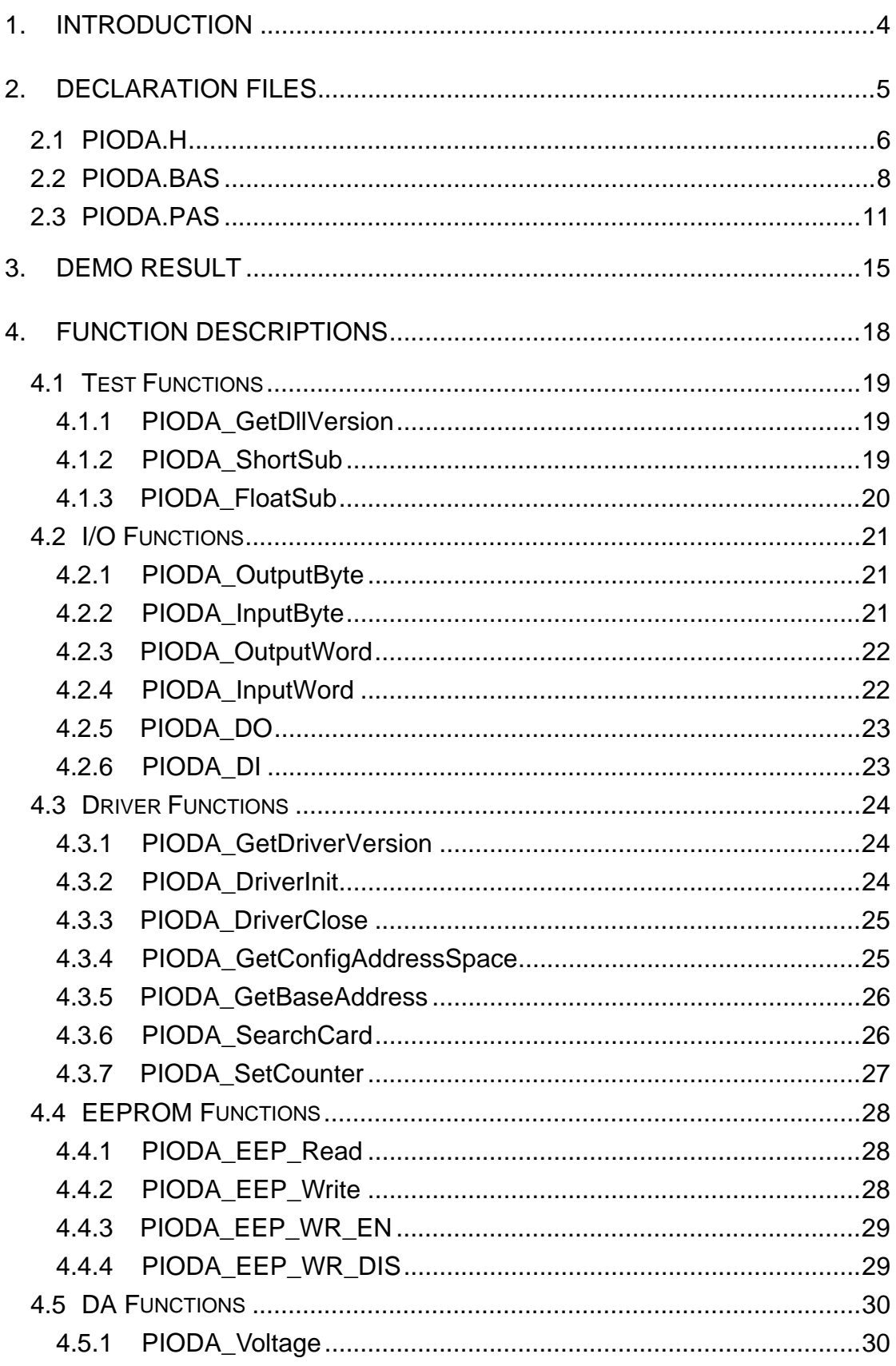

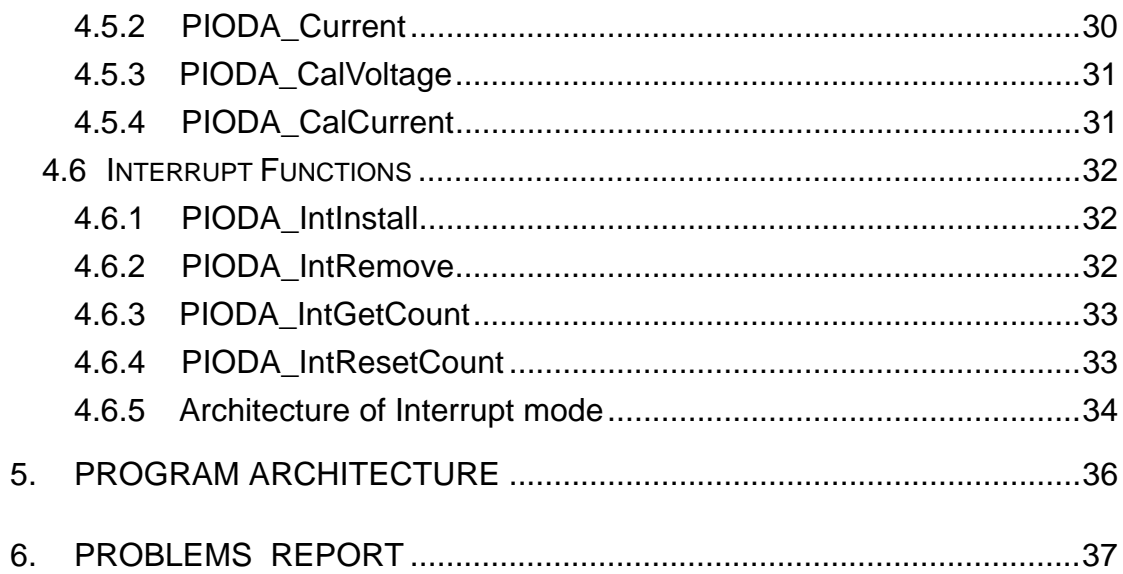

# <span id="page-3-0"></span>**1. Introduction**

The software is a collection of digital I/O subroutines for PIO-DIO series add-on cards for Windows 95/98/NT and Windows NT 2000 Applications. These subroutines are written with C language and perform a variety of digital I/O operations.

The subroutines in PIODA.DLL are easy understanding as its name standing for. It provides powerful, easy-to-use subroutine for developing your data acquisition application. Your program can call these DLL functions by VC++, VB, Delphi, and BORLAND C++ Builder easily. To speed-up your developing process, some demonstration source program are provided.

Please refer to the following user manuals:

#### • **PnPInstall.pdf:**

To install the PnP (Plug and Play) driver for PCI card under Windows 95/98.

#### • **SoftInst.pdf:**

To install the software package under Windows 95/98/NT/2000.

#### • **CallDll.pdf:**

To call the DLL functions with VC++5, VB5, Delphi3 and Borland C++ Builder 3.

#### • **ResCheck.pdf:**

To check the resources I/O Port address, IRQ number and DMA number for add-on cards under Windows 95/98/NT/2000.

#### • **PIO-DA16s.pdf:**

PIO-DA16/DA8/DA4 Hardware manual.

# <span id="page-4-0"></span>**2. Declaration Files**

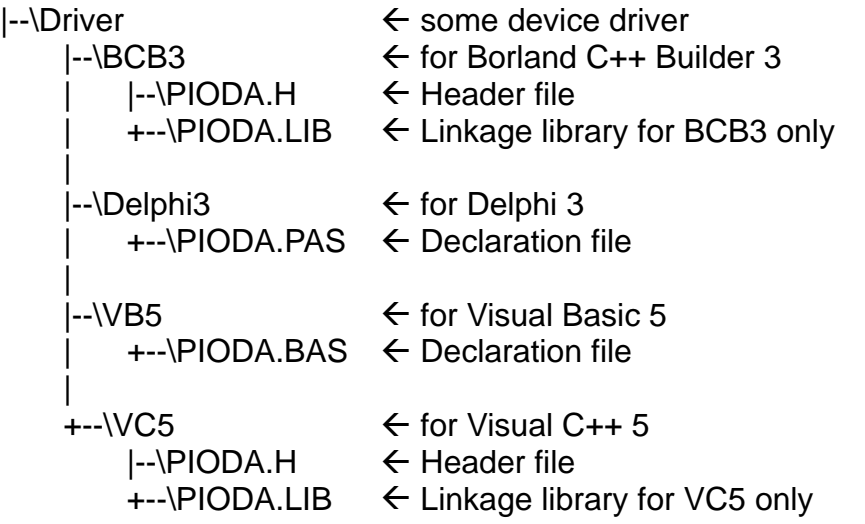

# <span id="page-5-0"></span>**2.1 PIODA.H**

#ifdef \_\_cplusplus #define EXPORTS extern "C" \_\_declspec (dllimport) #else #define EXPORTS #endif

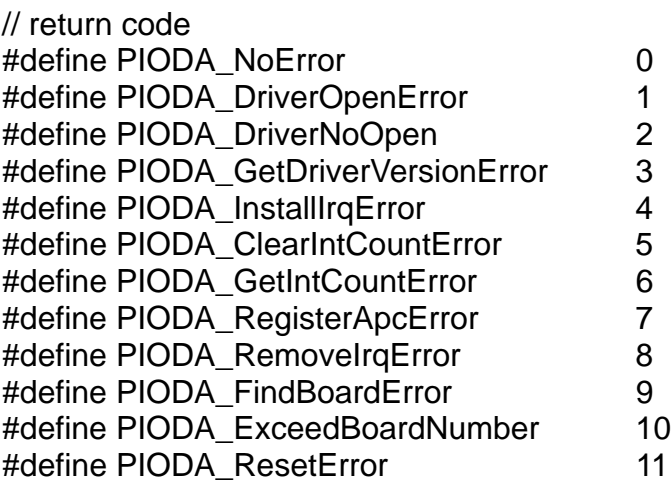

```
#define PIODA_EEPROMDataError 12
#define PIODA_EEPROMWriteError 13
```
 $\frac{1}{10}$  to trigger a interrupt when high -> low #define PIODA ActiveLow 0 // to trigger a interrupt when low -> high #define PIODA\_ActiveHigh 1

// ID #define PIO\_DA 0x800400

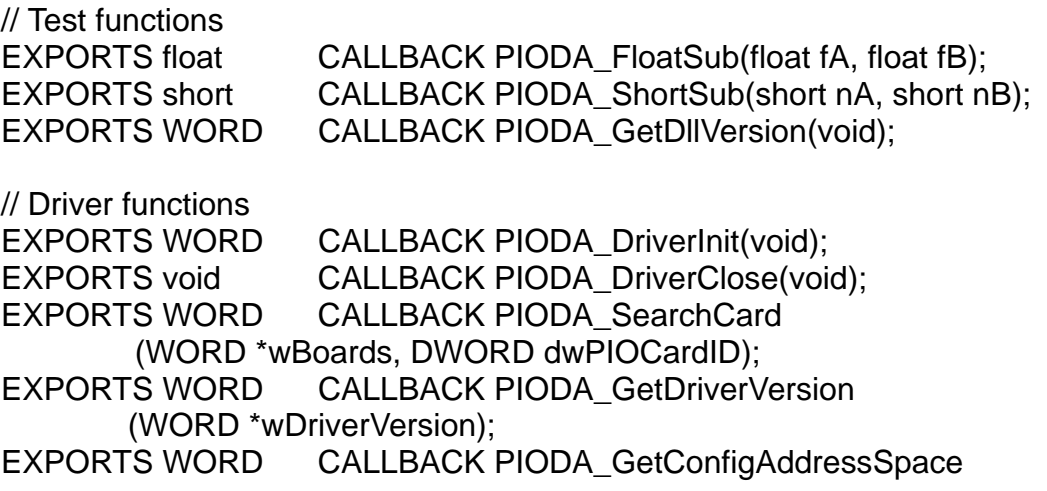

 (WORD wBoardNo, DWORD \*wAddrBase, WORD \*wIrqNo, WORD \*wSubVendor, WORD \*wSubDevice, WORD \*wSubAux, WORD \*wSlotBus, WORD \*wSlotDevice ); EXPORTS WORD CALLBACK PIODA\_ActiveBoard( WORD wBoardNo ); EXPORTS WORD CALLBACK PIODA\_WhichBoardActive(void); EXPORTS WORD CALLBACK PIODA SetCounter(WORD wBoardNo, WORD wWhichCounter, WORD bConfig, DWORD wValue); EXPORTS DWORD CALLBACK PIODA\_GetBaseAddress (WORD wBoardNo); // EEPROM functions EXPORTS WORD CALLBACK PIODA EEP READ (WORD wBoardNo, WORD wOffset, WORD \*bHi, WORD \*bLo); EXPORTS WORD CALLBACK PIODA\_EEP\_WR\_EN(WORD wBoardNo); EXPORTS WORD CALLBACK PIODA EEP WR DIS(WORD wBoardNo); EXPORTS WORD CALLBACK PIODA\_EEP\_WRITE (WORD wBoardNo, WORD wOffset, WORD HI, WORD LO); // DA functions EXPORTS WORD CALLBACK PIODA\_Voltage (WORD wBoardNo, WORD wChannel, float fValue); EXPORTS WORD CALLBACK PIODA\_Current (WORD wBoardNo, WORD wChannel, float fValue); EXPORTS WORD CALLBACK PIODA\_CalVoltage (WORD wBoardNo, WORD wChannel, float fValue); EXPORTS WORD CALLBACK PIODA\_CalCurrent (WORD wBoardNo, WORD wChannel, float fValue); // DIO functions EXPORTS void CALLBACK PIODA\_OutputWord (DWORD wBaseAddress, DWORD wOutData); EXPORTS void CALLBACK PIODA\_OutputByte (DWORD wBaseAddress, WORD bOutputValue); EXPORTS DWORD CALLBACK PIODA\_InputWord (DWORD wBaseAddress); EXPORTS WORD CALLBACK PIODA\_InputByte(DWORD wBaseAddress); EXPORTS WORD CALLBACK PIODA\_DI (WORD wBoardNo, DWORD \*wVal); EXPORTS WORD CALLBACK PIODA\_DO (WORD wBoardNo, DWORD wDO); // Interrupt functions EXPORTS WORD CALLBACK PIODA\_IntInstall (WORD wBoardNo, HANDLE \*hEvent, WORD wInterruptSource, WORD wActiveMode); EXPORTS WORD CALLBACK PIODA\_IntRemove(void); EXPORTS WORD CALLBACK PIODA IntResetCount(void); EXPORTS WORD CALLBACK PIODA IntGetCount(DWORD \*dwIntCount);

# <span id="page-7-0"></span>**2.2 PIODA.BAS**

Attribute VB\_Name = "PIODA"

Global Const PIODA\_NoError = 0 Global Const PIODA\_DriverOpenError = 1 Global Const PIODA\_DriverNoOpen = 2 Global Const PIODA\_GetDriverVersionError = 3 Global Const PIODA\_InstallIrgError = 4 Global Const PIODA\_ClearIntCountError = 5 Global Const PIODA\_GetIntCountError = 6 Global Const PIODA\_RegisterApcError = 7 Global Const PIODA\_RemoveIrqError = 8 Global Const PIODA FindBoardError =  $9$ Global Const PIODA\_ExceedBoardNumber = 10 Global Const PIODA\_ResetError = 11

Global Const PIODA\_EEPROMDataError = 12 Global Const PIODA\_EEPROMWriteError = 13

' to trigger a interrupt when high -> low Global Const PIODA\_ActiveLow = 0 ' to trigger a interrupt when low -> high Global Const PIODA\_ActiveHigh = 1

' ID Global Const PIO\_DA = &H800400 ' PIO-DA16/DA8/DA4

' The Test functions Declare Function PIODA\_ShortSub Lib "PIODA.dll" \_ (ByVal a As Integer, ByVal b As Integer) As Integer Declare Function PIODA\_FloatSub Lib "PIODA.dll" \_ (ByVal a As Single, ByVal b As Single) As Single Declare Function PIODA\_GetDllVersion Lib "PIODA.dll" () As Integer

' The Driver functions Declare Function PIODA\_DriverInit Lib "PIODA.dll" () As Integer Declare Sub PIODA\_DriverClose Lib "PIODA.dll" () Declare Function PIODA\_SearchCard Lib "PIODA.dll" \_ (wBoards As Integer, ByVal dwPIOPISOCardID As Long) As Integer Declare Function PIODA\_GetDriverVersion Lib "PIODA.dll" \_ (wDriverVersion As Integer) As Integer Declare Function PIODA\_GetConfigAddressSpace Lib "PIODA.dll" ( \_ ByVal wBoardNo As Integer, wAddrBase As Long, wIrqNo As Integer, \_ wSubVendor As Integer, wSubDevice As Integer, wSubAux As Integer, \_ wSlotBus As Integer, wSlotDevice As Integer) As Integer Declare Function PIODA\_ActiveBoard Lib "PIODA.dll" \_ (ByVal wBoardNo As Integer) As Integer Declare Function PIODA\_WhichBoardActive Lib "PIODA.dll" () As Integer Declare Function PIODA SetCounter Lib "PIODA.dll" (ByVal wBoardNo As Integer, ByVal wWhichCounter As Integer, \_ ByVal bConfig As Integer, ByVal wValue As Long) As Long Declare Function PIODA GetBaseAddress Lib "PIODA.dll" (ByVal wBoardNo As Integer) As Long ' EEPROM functions Declare Function PIODA\_EEP\_READ Lib "PIODA.dll" (ByVal wBoardNo As Integer, ByVal wOffset As Integer, \_ bHi As Integer, bLo As Integer) As Integer Declare Function PIODA\_EEP\_WR\_EN Lib "PIODA.dll" \_ (ByVal wBoardNo As Integer) As Integer Declare Function PIODA\_EEP\_WR\_DIS Lib "PIODA.dll" \_ (ByVal wBoardNo As Integer) As Integer Declare Function PIODA\_EEP\_WRITE Lib "PIODA.dll" \_ (ByVal wBoardNo As Integer, ByVal wOffset As Integer, \_ ByVal HI As Integer, ByVal LO As Integer) As Integer ' DA functions Declare Function PIODA\_Voltage Lib "PIODA.dll" \_ (ByVal wBoardNo As Integer, ByVal wChannel As Integer, \_ ByVal fValue As Single) As Integer Declare Function PIODA\_Current Lib "PIODA.dll" \_ (ByVal wBoardNo As Integer, ByVal wChannel As Integer, \_ ByVal fValue As Single) As Integer Declare Function PIODA CalVoltage Lib "PIODA.dll" (ByVal wBoardNo As Integer, ByVal wChannel As Integer, \_ ByVal fValue As Single) As Integer Declare Function PIODA CalCurrent Lib "PIODA.dll" (ByVal wBoardNo As Integer, ByVal wChannel As Integer, \_ ByVal fValue As Single) As Integer

' DIO functions Declare Sub PIODA OutputByte Lib "PIODA.dll" (ByVal wBaseAddress As Long, ByVal dataout As Integer) Declare Sub PIODA\_OutputWord Lib "PIODA.dll" \_ (ByVal wBaseAddress As Long, ByVal dataout As Long) Declare Function PIODA\_InputByte Lib "PIODA.dll" (ByVal wBaseAddress As Long) As Integer Declare Function PIODA\_InputWord Lib "PIODA.dll" \_ (ByVal wBaseAddress As Long) As Long Declare Function PIODA\_DI Lib "PIODA.dll" \_ (ByVal wBoardNo As Integer, wVal As Long) As Integer Declare Function PIODA\_DO Lib "PIODA.dll" (ByVal wBoardNo As Integer, ByVal wDO As Long) As Integer ' Interrupt functions Declare Function PIODA\_IntInstall Lib "PIODA.dll" (ByVal wBoard As Integer, hEvent As Long, \_ ByVal wInterruptSource As Integer, ByVal wActiveMode As Integer) As Integer Declare Function PIODA\_IntRemove Lib "PIODA.dll" () As Integer Declare Function PIODA\_IntResetCount Lib "PIODA.dll" () As Integer Declare Function PIODA\_IntGetCount Lib "PIODA.dll" \_

(dwIntCount As Long) As Integer

# <span id="page-10-0"></span>**2.3 PIODA.PAS**

unit PIODA; { PIODA.dll interface unit }

interface

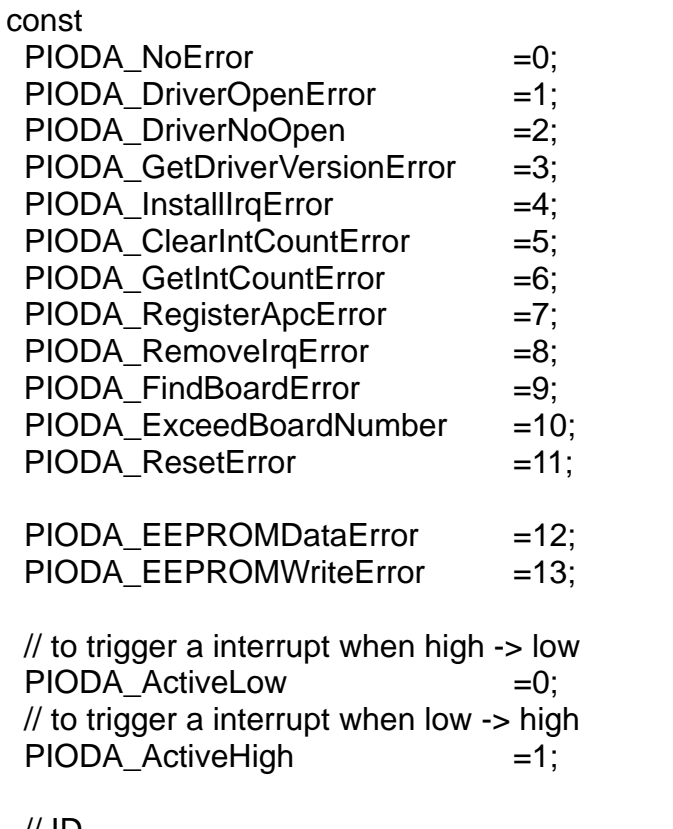

// ID

PIO\_DA = \$800400; // PIO-DA16/DA8/DA4

// Test functions

function PIODA\_ShortSub(nA : smallint; nB : smallint) :smallint; StdCall; function PIODA\_FloatSub(fA : single; fB : single) :single; StdCall; function PIODA\_GetDllVersion : word; StdCall;

// Driver functions function PIODA DriverInit : word; StdCall; procedure PIODA\_DriverClose ; StdCall; function PIODA\_SearchCard (var wBoards:WORD; dwPIOPISOCardID:LongInt):WORD; StdCall; function PIODA\_GetDriverVersion(var wDriverVer: word):WORD; StdCall; function PIODA\_GetConfigAddressSpace (wBoardNo:word; var wAddrBase:LongInt; var wIrqNo:word; var wSubVerdor:word; var wSubDevice:word; var wSubAux:word; var wSlotBus:word; var wSlotDevice:word ): word; StdCall; function PIODA\_ActiveBoard(wBoardNo:Word) :WORD; StdCall; function PIODA\_WhichBoardActive :WORD; StdCall; function PIODA\_SetCounter(wBoardNo:WORD; wWhichCounter:WORD; bConfig:WORD; wValue:LongInt): WORD; StdCall; function PIODA GetBaseAddress(wBoardNo:WORD):LongInt; StdCall; // EEPROM functions function PIODA EEP READ(wBoardNo:WORD; wOffset:WORD; var bHi:WORD; var bLo:WORD):WORD; StdCall; function PIODA\_EEP\_WR\_EN(wBoardNo:WORD):WORD; StdCall; function PIODA EEP WR DIS(wBoardNo:WORD):WORD; StdCall; function PIODA EEP WRITE( wBoardNo:WORD; wOffset:WORD; HI:WORD; LO:WORD):WORD; StdCall; // DA functions function PIODA\_Voltage (wBoardNo:WORD; wChannel:WORD; fValue:Single):WORD; StdCall; function PIODA\_Current (wBoardNo:WORD; wChannel:WORD; fValue:Single):WORD; StdCall; function PIODA\_CalVoltage (wBoardNo:WORD; wChannel:WORD; fValue:Single):WORD; StdCall; function PIODA\_CalCurrent (wBoardNo:WORD; wChannel:WORD; fValue:Single):WORD; StdCall; // DIO functions procedure PIODA\_OutputByte (wBaseAddress :LongInt; bOutputVal :Word); StdCall; procedure PIODA\_OutputWord (wBaseAddress :LongInt; wOutputVal :LongInt); StdCall; function PIODA InputByte(wBaseAddress :LongInt ) :word; StdCall; function PIODA InputWord(wBaseAddress :LongInt) :LongInt; StdCall; function PIODA DI(wBoardNo:WORD; var wVal:LongInt) :word; StdCall; function PIODA\_DO(wBoardNo:WORD; wDO:LongInt) :word; StdCall;

// Interrupt functions function PIODA\_IntInstall(wBoard:Word; var hEvent:LongInt; wInterruptSource:Word; wActiveMode:Word):Word; StdCall; function PIODA\_IntRemove : WORD; StdCall; function PIODA\_IntResetCount : WORD; StdCall; function PIODA IntGetCount(var dwIntCount:LongInt) : WORD: StdCall: implementation // Test functions function PIODA\_ShortSub; external 'PIODA.DLL' name 'PIODA\_ShortSub'; function PIODA FloatSub; external 'PIODA.DLL' name 'PIODA\_FloatSub'; function PIODA GetDllVersion: external 'PIODA.DLL' name 'PIODA\_GetDllVersion'; // Driver functions function PIODA\_DriverInit; external 'PIODA.DLL' name 'PIODA\_DriverInit'; procedure PIODA\_DriverClose; external 'PIODA.DLL' name 'PIODA\_DriverClose'; function PIODA SearchCard; external 'PIODA.DLL' name 'PIODA\_SearchCard'; function PIODA GetDriverVersion: external 'PIODA.DLL' name 'PIODA\_GetDriverVersion'; function PIODA GetConfigAddressSpace: external 'PIODA.DLL' name 'PIODA\_GetConfigAddressSpace'; function PIODA\_ActiveBoard; external 'PIODA.DLL' name 'PIODA\_ActiveBoard'; function PIODA\_WhichBoardActive; external 'PIODA.DLL' name 'PIODA\_WhichBoardActive'; function PIODA\_SetCounter; external 'PIODA.DLL' name 'PIODA\_SetCounter'; function PIODA GetBaseAddress; external 'PIODA.DLL' name 'PIODA\_GetBaseAddress'; // EEPROM functions function PIODA EEP READ; external 'PIODA.DLL' name 'PIODA\_EEP\_READ'; function PIODA EEP WR EN; external 'PIODA.DLL' name 'PIODA\_EEP\_WR\_EN'; function PIODA EEP WR DIS; external 'PIODA.DLL' name 'PIODA\_EEP\_WR\_DIS'; function PIODA\_EEP\_WRITE; external 'PIODA.DLL' name 'PIODA\_EEP\_WRITE';

```
// DA functions
function PIODA_Voltage; 
      external 'PIODA.DLL' name 'PIODA_Voltage';
function PIODA_Current; 
      external 'PIODA.DLL' name 'PIODA_Current';
function PIODA CalVoltage:
      external 'PIODA.DLL' name 'PIODA_CalVoltage';
function PIODA_CalCurrent; 
      external 'PIODA.DLL' name 'PIODA_CalCurrent';
// DIO functions
procedure PIODA_OutputByte;
      external 'PIODA.DLL' name 'PIODA_OutputByte';
procedure PIODA_OutputWord;
      external 'PIODA.DLL' name 'PIODA_OutputWord';
function PIODA_InputByte;
      external 'PIODA.DLL' name 'PIODA_InputByte';
function PIODA_InputWord;
      external 'PIODA.DLL' name 'PIODA_InputWord';
function PIODA_DI; 
      external 'PIODA.DLL' name 'PIODA_DI';
function PIODA_DO; 
      external 'PIODA.DLL' name 'PIODA_DO';
// Interrupt functions
function PIODA Intlnstall:
      external 'PIODA.DLL' name 'PIODA_IntInstall';
function PIODA_IntRemove;
      external 'PIODA.DLL' name 'PIODA_IntRemove';
function PIODA IntGetCount;
      external 'PIODA.DLL' name 'PIODA_IntGetCount';
function PIODA IntResetCount:
      external 'PIODA.DLL' name 'PIODA_IntResetCount';
```
end.

# <span id="page-14-0"></span>**3. Demo Result**

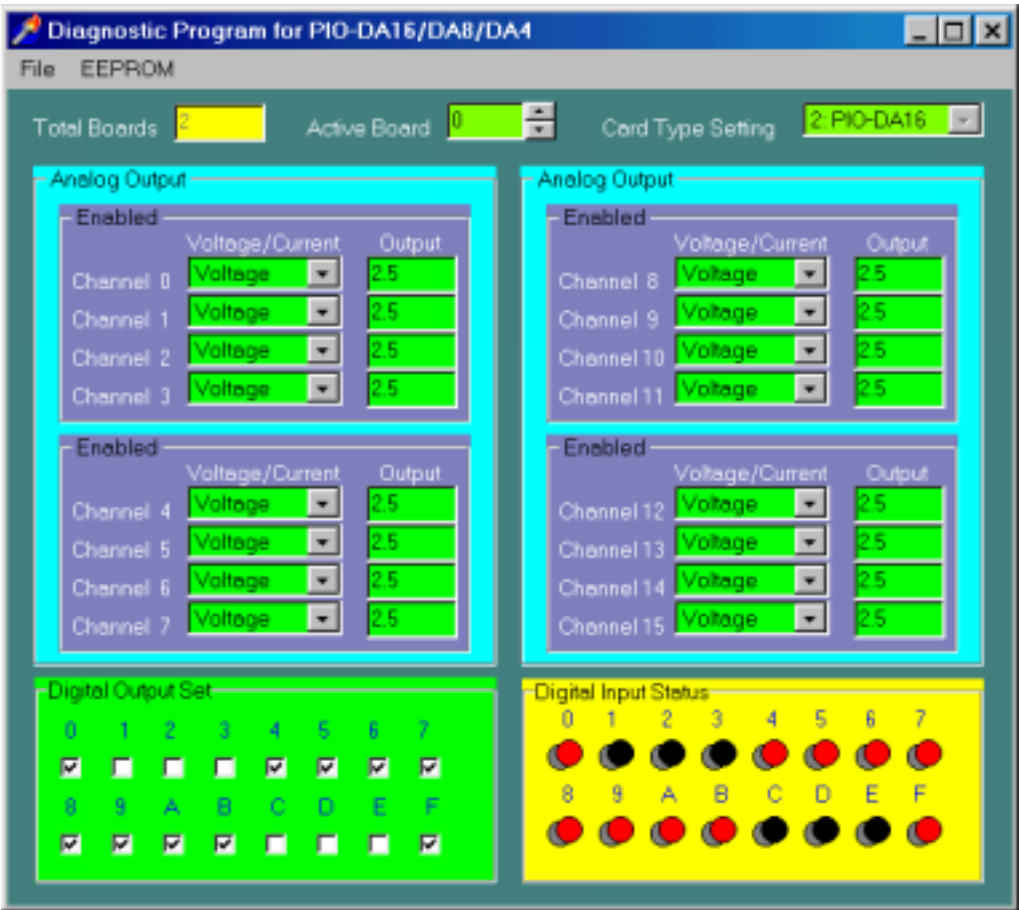

Diagnostic Program

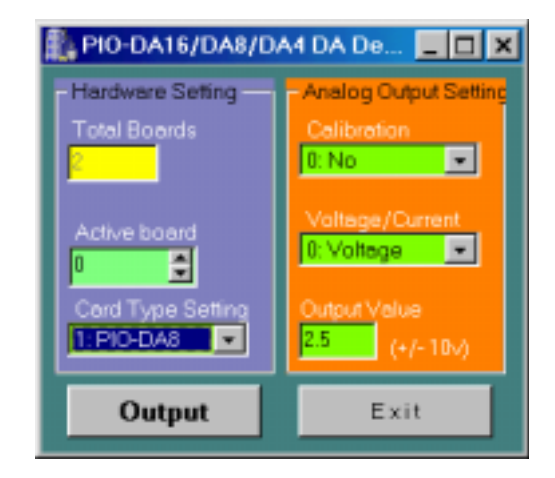

DA Demo for BCB 3

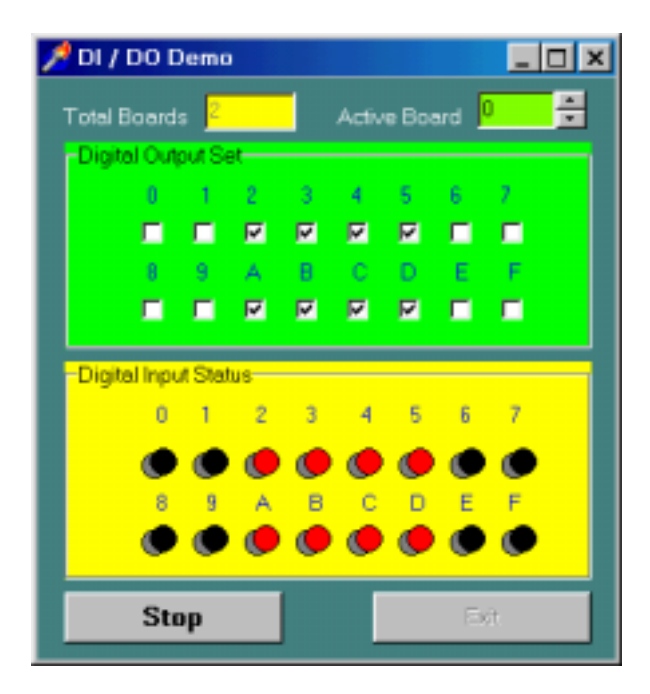

DI/DO Demo for Delphi 3

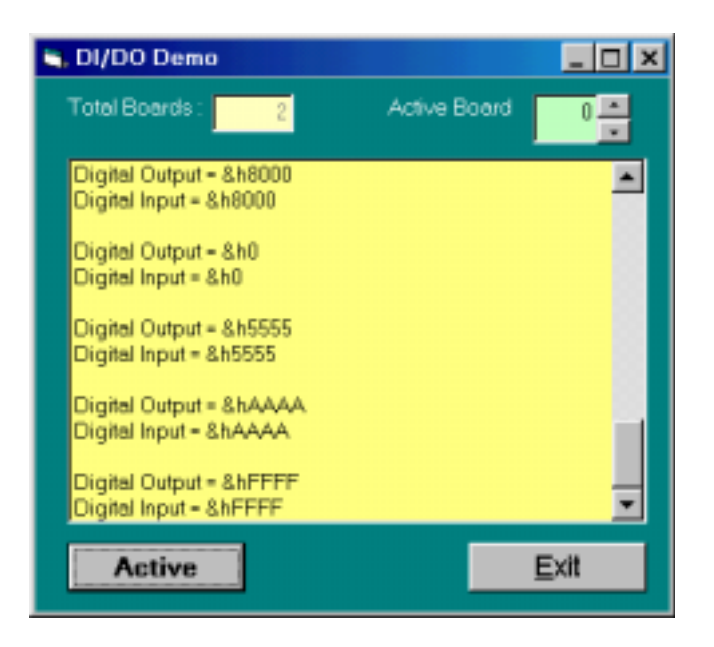

DI/DO Demo for VB 5

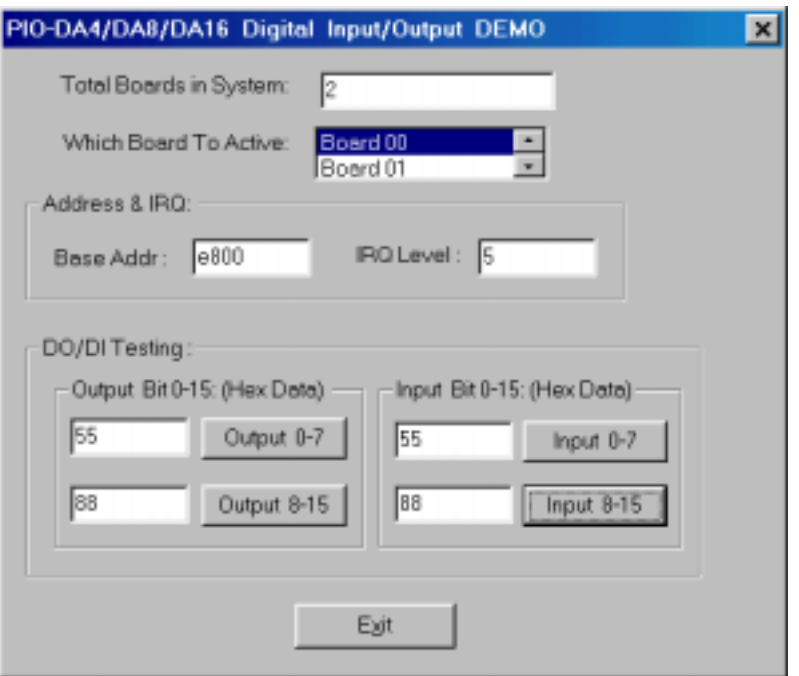

DI/DO Demo for VC 5

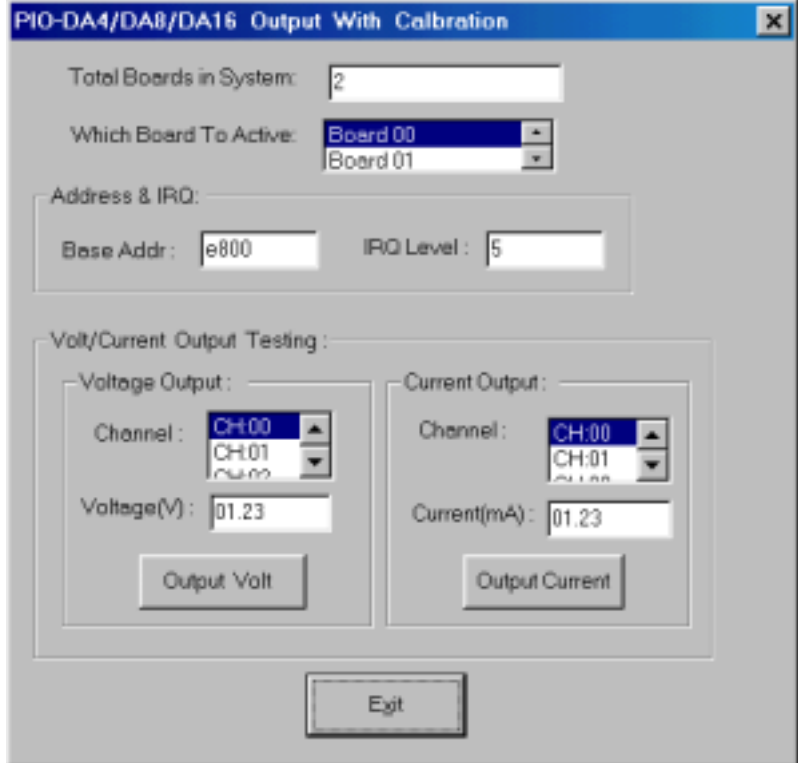

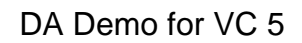

# <span id="page-17-0"></span>**4. Function Descriptions**

In this chapter, we use some keywords to indicate the attribute of Parameters.

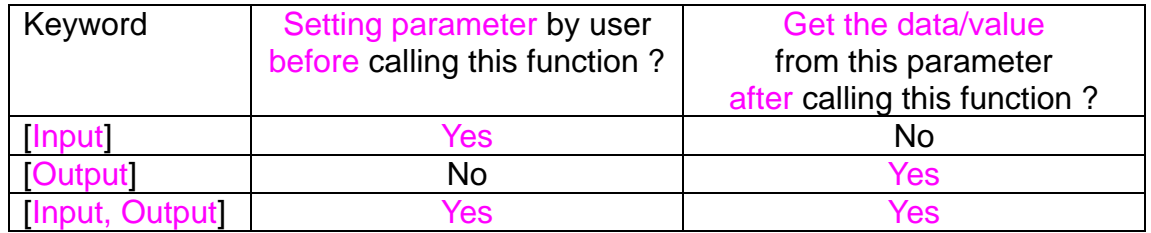

Note: All of the parameters need to be allocated spaces by the user.

# <span id="page-18-0"></span>**4.1 Test Functions**

## **4.1.1 PIODA\_GetDllVersion**

- **Description:** To get the version number of PIODA.DLL
- **Syntax:** WORD PIODA\_GetDllVersion(Void)
- **Parameter:** None
- **Return:** 200(hex) for version 2.00

## **4.1.2 PIODA\_ShortSub**

#### • **Description:**

To perform the subtraction as nA - nB in short data type. This function is provided for testing DLL linkage purpose.

#### • **Syntax:**

short PIODA ShortSub(short nA, short nB)

#### • **Parameter:**

nA :[Input] 2 bytes short data type value nB : [Input] 2 bytes short data type value

#### • **Return:**

The value of nA - nB

## <span id="page-19-0"></span>**4.1.3 PIODA\_FloatSub**

#### • **Description:**

To perform the subtraction as fA - fB in float data type. This function is provided for testing DLL linkage purpose.

#### • **Syntax:**

float PIODA\_FloatSub(float fA, float fB)

## • **Parameter:**

: [Input] 4 bytes floating point value

fB : [Input] 4 bytes floating point value

#### • **Return:**

The value of fA - fB

# <span id="page-20-0"></span>**4.2 I/O Functions**

## **4.2.1 PIODA\_OutputByte**

#### • **Description :**

This subroutine will send the 8 bits data to the desired I/O port.

- **Syntax :** void PIODA\_OutputByte(DWORD wPortAddr, WORD bOutputVal);
- **Parameter :** : [Input] I/O port addresses, please refer to function PIODA GetConfigAddressSpace. Only the low WORD is valid. bOutputVal [Input] 8 bit data send to I/O port. Only the low BYTE is valid.
	- **Return: None**

## **4.2.2 PIODA\_InputByte**

- **Description :** This subroutine will input the 8 bit data from the desired I/O port.
- **Syntax :** WORD PIODA\_InputByte(DWORD wPortAddr);

## • **Parameter :**

function

: [Input] I/O port addresses, please refer to

 PIODA\_GetConfigAddressSpace(). Only the low WORD is valid.

#### • **Return:**

16 bits data with the leading 8 bits are all 0. (Only the low BYTE is valid.)

## <span id="page-21-0"></span>**4.2.3 PIODA\_OutputWord**

#### • **Description :**

This subroutine will send the 16 bits data to the desired I/O port.

#### • **Syntax :**

void PIODA\_OutputWord(DWORD wPortAddr, DWORD wOutputVal);

• **Parameter :** : [Input] I/O port addresses, please refer to function PIODA\_GetConfigAddressSpace(). Only the low WORD is valid. wOutputVal [Input] 16 bit data send to I/O port. Only the low WORD is valid.

• **Return:** None

## **4.2.4 PIODA\_InputWord**

#### • **Description :** This subroutine will input the 16 bit data from the desired I/O port.

• **Syntax :** DWORD PIODA\_InputWord(DWORD wPortAddr);

## • **Parameter :**

: [Input] I/O port addresses, please refer to function PIODA\_GetConfigAddressSpace(). Only the low WORD is valid.

#### • **Return:**

16 bit data. Only the low WORD is valid.

## <span id="page-22-0"></span>**4.2.5 PIODA\_DO**

#### • **Description :**

This subroutine will send the 16 bits data to the desired card.

• **Syntax :** WORD PIODA\_DO(WORD wBoardNo, DWORD wDO);

• **Parameter :** Input] Which board to active. wDO : [Input] The 16-bit data to Digital-Output. Only the low WORD is valid.

#### • **Return:** PIODA\_NoError : OK

## **4.2.6 PIODA\_DI**

#### • **Description :** This subroutine will input the 16 bit data from the desired card.

#### • **Syntax :** WORD PIODA\_DI(WORD wBoardNo, DWORD \*wVal);

• **Parameter :**

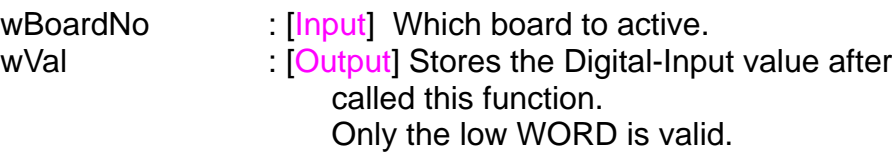

• **Return:**

PIODA\_NoError : OK

# <span id="page-23-0"></span>**4.3 Driver Functions**

## **4.3.1 PIODA\_GetDriverVersion**

- **Description :** This subroutine will read the version number of PIODA driver.
- **Syntax :** WORD PIODA\_GetDriverVersion(WORD \*wDriverVersion);
- **Parameter :** : [Output] address of wDriverVersion
- **Return:** PIODA\_NoError : OK PIODA\_DriverNoOpen : The PIODA driver no open PIODA\_GetDriverVersionError : Read driver version error

## **4.3.2 PIODA\_DriverInit**

#### • **Description :**

This subroutine will open the PIODA driver and allocate the resource for the device. This function must be called once before calling other PIODA functions.

- **Syntax :** WORD PIODA\_DriverInit();
- **Parameter :** None
- **Return:** PIODA\_NoError : OK PIODA\_DriverOpenError : open PIODA Driver error

## <span id="page-24-0"></span>**4.3.3 PIODA\_DriverClose**

#### • **Description :**

This subroutine will close the PIODA Driver and release the resource from the device. This function must be called once before exit the user's application.

- **Syntax :** void PIODA\_DriverClose();
- **Parameter :** None
- **Return:** None

## **4.3.4 PIODA\_GetConfigAddressSpace**

#### " **Description :**

Get the I/O address of PIODA board n.

" **Syntax :**

WORD PIODA GetConfigAddressSpace

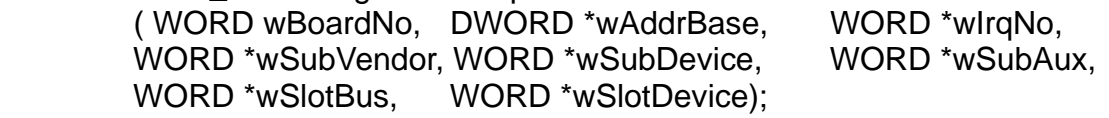

#### " **Parameter :**

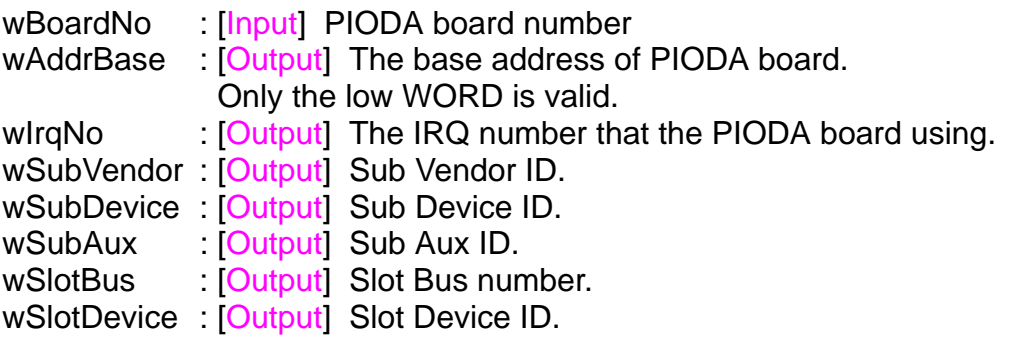

#### **•** Return:

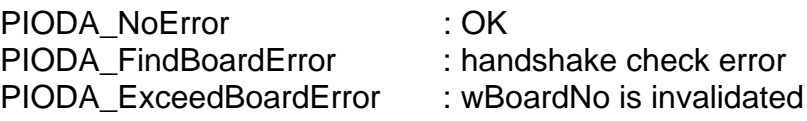

## <span id="page-25-0"></span>**4.3.5 PIODA\_GetBaseAddress**

- $\bullet$  Description : Get the I/O address of PIODA board n.
- " **Syntax :** DWORD PIODA GetBaseAddress( WORD wBoardNo);
- " **Parameter :** wBoardNo : [Input] PIODA board number
- **•** Return:  $0 \qquad \qquad :$  Frror Other values : The base-address of that board.

## **4.3.6 PIODA\_SearchCard**

#### $\bullet$  **Description :**

Search the cards by specified Card-ID. This function will automatically read the EEPROM data for each board that found. And will automatically enable the each board.

#### $\bullet$  Syntax : WORD PIODA\_SearchCard(WORD \*wBoards, DWORD dwPIOCardID);

- " **Parameter :** wBoards : [Output] How many cards be found. dwPIOCardID : [Input] What kinds of card to find? The user must fill this with PIO\_DA.
- " **Return:** PIODA\_NoError : OK

## <span id="page-26-0"></span>**4.3.7 PIODA\_SetCounter**

#### " **Description :**

Set the value to the specified Counter for the Interrupt using.

#### " **Syntax :**

WORD PIODA\_SetCounter(WORD wBoardNo, WORD wWhichCounter, WORD bConfig, DWORD wValue);

#### " **Parameter :**

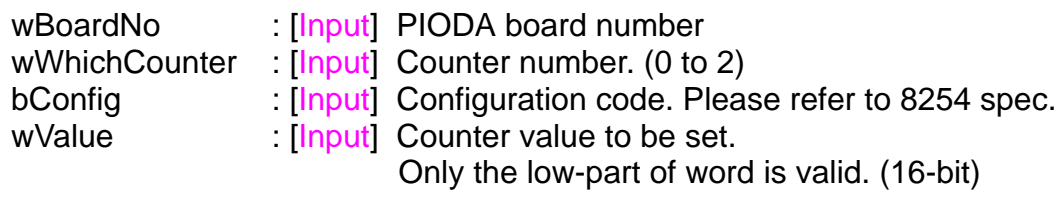

**•** Return: PIODA\_NoError : OK

# <span id="page-27-0"></span>**4.4 EEPROM Functions**

## **4.4.1 PIODA\_EEP\_Read**

#### • **Description:**

Read the EEPROM data for the specified board and offset.

• **Syntax:** WORD PIODA\_EEP\_READ (WORD wBoardNo, WORD wOffset, WORD \*bHi, WORD \*bLo);

#### • **Parameter:**

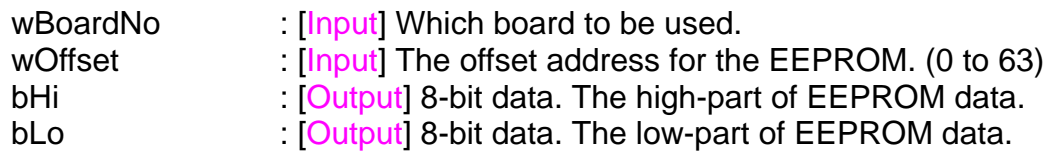

#### • **Return:**

PIODA\_NoError : OK

## **4.4.2 PIODA\_EEP\_Write**

#### • **Description:**

Write data into the EEPROM for the specified board and offset. The wrong data may cause the board to output the wrong value (voltage/current). It's recommended not to uses this function. Before using the "PIODA\_EEP\_Write()" function to write the data into EEPROM, the user must to call the "PIODA\_EEP\_WR\_EN()" function once firstly.

#### • **Syntax:**

WORD PIODA EEP Write (WORD wBoardNo, WORD wOffset, WORD HI, WORD LO);

#### • **Parameter:**

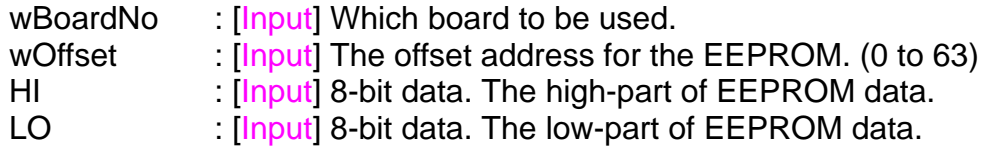

• **Return:** PIODA\_NoError : OK

## <span id="page-28-0"></span>**4.4.3 PIODA\_EEP\_WR\_EN**

#### • **Description:**

This function will enable the capability of the specified board to write data into EEPROM. The user must call this function once before calling the PIODA\_EEP\_Write() function.

- **Syntax:** WORD PIODA\_EEP\_WR\_EN(WORD wBoardNo);
- **Parameter:** wBoardNo : [Input] Which board to be used.
- **Return:** PIODA\_NoError : OK

## **4.4.4 PIODA\_EEP\_WR\_DIS**

#### • **Description:**

This function will disable the capability of the specified board to write data into EEPROM.

- **Syntax:** WORD PIODA\_EEP\_WR\_DIS(WORD wBoardNo);
- **Parameter:** wBoardNo [Input] Which board to be set.
- **Return:** PIODA\_NoError : OK

# <span id="page-29-0"></span>**4.5 DA Functions**

## **4.5.1 PIODA\_Voltage**

#### • **Description:**

This function will output the value of voltage (without the calibration) to the specified board and channel.

#### • **Syntax:**

WORD PIODA\_Voltage (WORD wBoardNo, WORD wChannel, float fValue);

• **Parameter:**

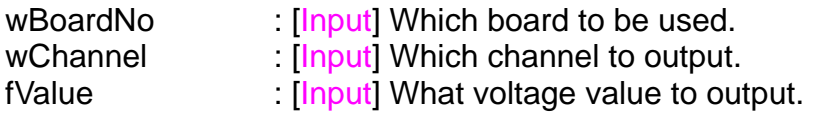

• **Return:** PIODA\_NoError : OK

## **4.5.2 PIODA\_Current**

#### • **Description:**

This function will output the value of current (without the calibration) to the specified board and channel.

#### • **Syntax:**

WORD PIODA\_Current (WORD wBoardNo, WORD wChannel, float fValue);

#### • **Parameter:**

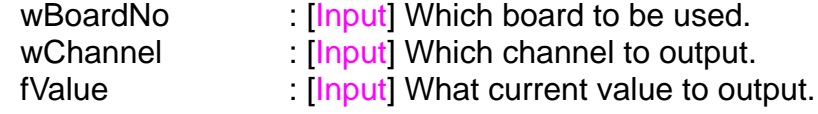

• **Return:** PIODA\_NoError : OK

## <span id="page-30-0"></span>**4.5.3 PIODA\_CalVoltage**

#### • **Description:**

This function will output the value of voltage to the specified board and channel. This function uses the EEPROM data to do the calibration.

#### • **Syntax:**

WORD PIODA\_CalVoltage (WORD wBoardNo, WORD wChannel, float fValue);

#### • **Parameter:**

wBoardNo : [Input] Which board to be used. wChannel : [Input] Which channel to output. fValue : [Input] What voltage value to output.

• **Return:** PIODA\_NoError : OK

### **4.5.4 PIODA\_CalCurrent**

#### • **Description:**

This function will output the value of current to the specified board and channel. This function uses the EEPROM data to do the calibration.

- **Syntax:** WORD PIODA\_CalCurrent (WORD wBoardNo, WORD wChannel, float fValue);
- **Parameter:**
	- wBoardNo : [Input] Which board to be used. wChannel : [Input] Which channel to output. fValue : [Input] What current value to output.
- **Return:**

PIODA\_NoError : OK

# <span id="page-31-0"></span>**4.6 Interrupt Functions**

## **4.6.1 PIODA\_IntInstall**

#### • **Description:**

This subroutine will install the IRQ service routine.

• **Syntax:**

WORD PIODA\_IntInstall(WORD wBoardNo, HANDLE \*hEvent, WORD wInterruptSource, WORD wActiveMode);

• **Parameter:**

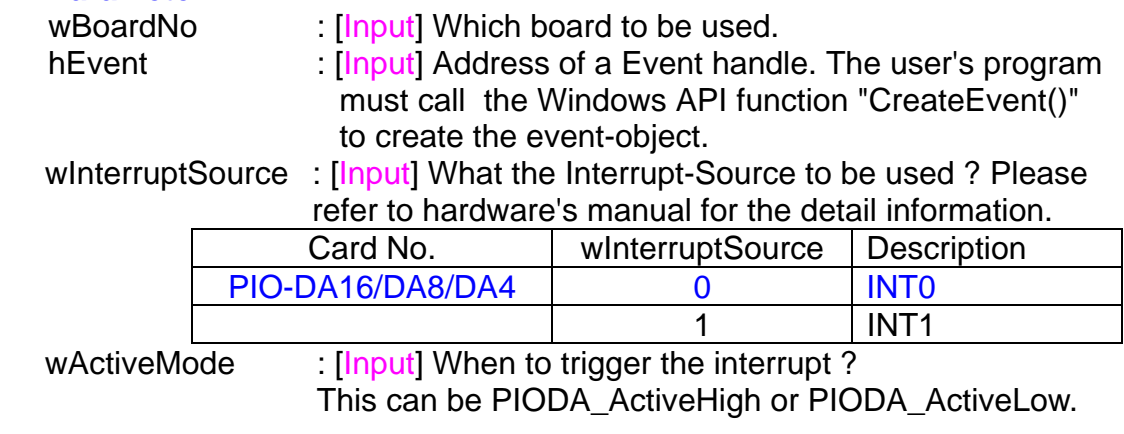

• **Return:**

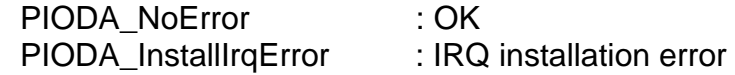

## **4.6.2 PIODA\_IntRemove**

• **Description:**

This subroutine will remove the IRQ service routine.

- **Syntax:** WORD PIODA\_IntRemove( void );
- **Parameter:** None
- **Return:** PIODA\_NoError : OK

## <span id="page-32-0"></span>**4.6.3 PIODA\_IntGetCount**

• **Description:**

This subroutine will read the d**wIntCount** defined in device driver.

- **Syntax :** WORD PIODA\_IntGetCount(WDORD \*dwIntCount);
- **Parameter:**

dwIntCount : [Output] Address of dwIntCount, which will stores the counter value of interrupt.

• **Return:** PIODA\_NoError : OK PIODA\_GetIntCountError : **dwIntCount** read error

## **4.6.4 PIODA\_IntResetCount**

- **Description:** This function is used to clear the counter on the device driver for the interrupt.
- **Syntax:** WORD PIODA\_IntResetCount(void);
- **Parameter:** None
- **Return:** PIODA\_NoError : OK

PIODA\_ResetError : can't reset the counter

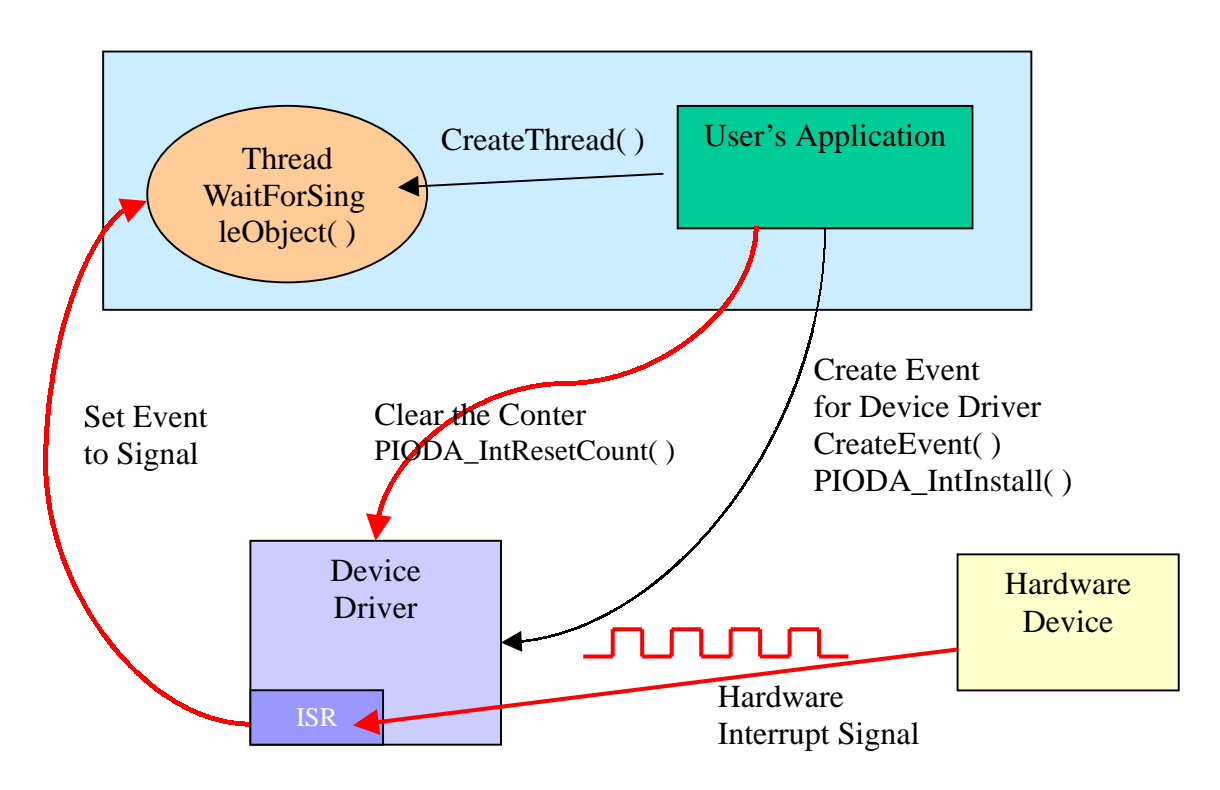

## <span id="page-33-0"></span>**4.6.5 Architecture of Interrupt mode**

Please refer to the following Windows API functions:

The following portion description of these functions was copied from MSDN. For the detailed and completely information, please refer to MSDN.

#### CreateEvent( )

The CreateEvent function creates or opens a named or unnamed event object.

```
HANDLE CreateEvent(
     // pointer to security attributes
      LPSECURITY_ATTRIBUTES lpEventAttributes,
     BOOL bManualReset, // flag for manual-reset event
     BOOL bInitialState. // flag for initial state
     LPCTSTR lpName // pointer to event-object name
```
#### CreateThread( )

The CreateThread function creates a thread to execute within the virtual address space of the calling process.

To create a thread that runs in the virtual address space of another process, use the CreateRemoteThread function.

HANDLE CreateThread( // pointer to security attributes LPSECURITY\_ATTRIBUTES lpThreadAttributes, DWORD dwStackSize, *Minitial thread stack size*  // pointer to thread function LPTHREAD\_START\_ROUTINE lpStartAddress, LPVOID IpParameter,  $\frac{1}{2}$  argument for new thread DWORD dwCreationFlags, // creation flags LPDWORD lpThreadId // pointer to receive thread ID );

WaitForSingleObject( )

The WaitForSingleObject function returns when one of the following occurs:

- The specified object is in the signaled state.
- The time-out interval elapses.

To enter an alertable wait state, use the WaitForSingleObjectEx function. To wait for multiple objects, use the WaitForMultipleObjects.

```
DWORD WaitForSingleObject(
         HANDLE hHandle, // handle to object to wait for
          DWORD dwMilliseconds // time-out interval in
    milliseconds
```
);

# <span id="page-35-0"></span>**5. Program Architecture**

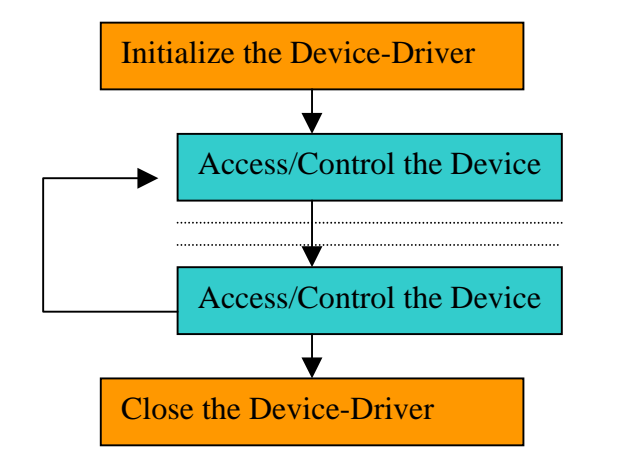

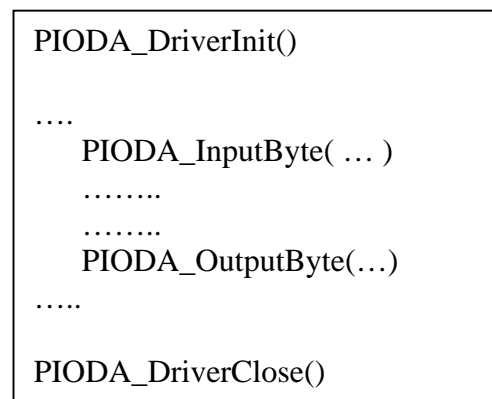

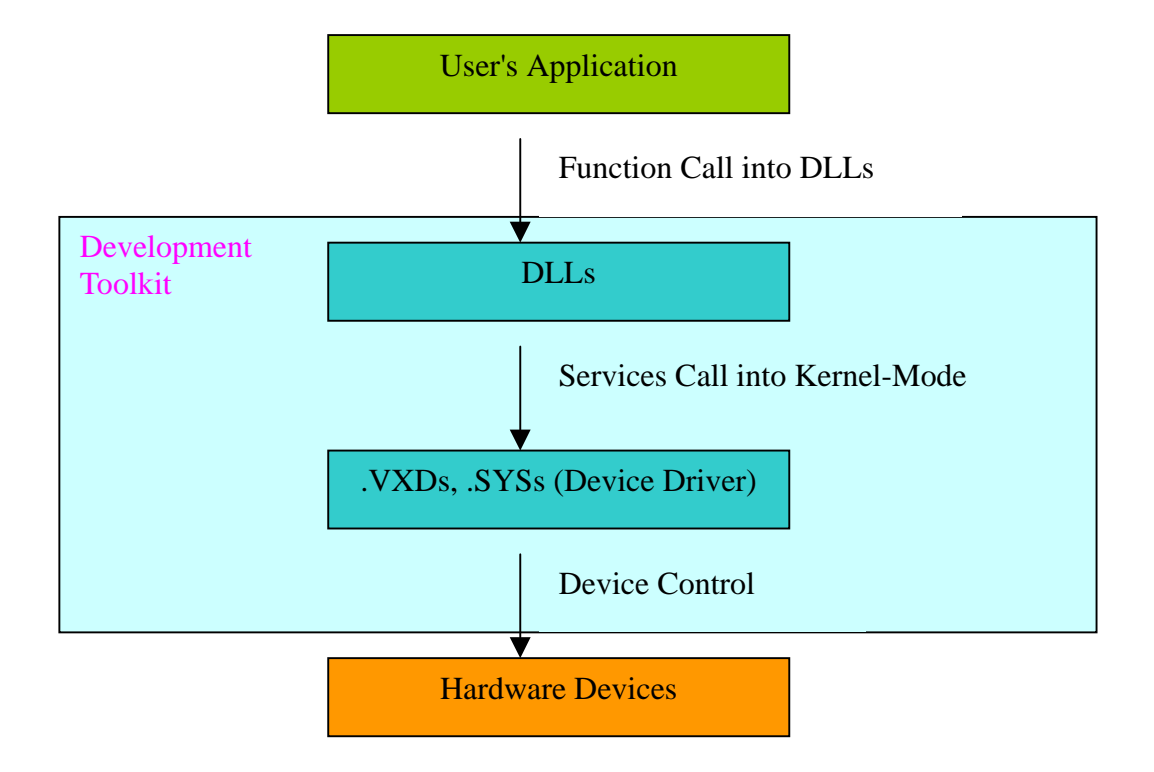

# <span id="page-36-0"></span>**6. Problems Report**

Technical support is available at no charge as described below. The best way to report problems is to send electronic mail to

 [icpdas@ms8.hinet.net](mailto:icpdas@ms8.hinet.net) [Service@icpdas.com](mailto:Service@icpdas.com)

on the Internet.

When reporting problems, please include the following information:

- 1) Is the problem reproducible? If so, how?
- 2) What kind and version of platform that you using? For example, Windows 3.1, Windows for Workgroups, Windows NT 4.0, etc.
- 3) What kinds of our products that you using? Please see the product's manual.
- 4) If a dialog box with an error message was displayed, please include the full text of the dialog box, including the text in the title bar.
- 5) If the problem involves other programs or hardware devices, what devices or version of the failing programs that you using?
- 6) Other comments relative to this problem or any suggestions will be welcomed.

After we had received your comments, we will take about two business days to test the problems that you said. And then reply as soon as possible to you. Please check that if we had received your comments? And please keeps contact with us.

> *ICP DAS* E-mail: [icpdas@ms8.hinet.net](mailto:icpdas@ms8.hinet.net) [Service@icpdas.com](mailto:Service@icpdas.com) Web Site: [http://www.icpdas.com](http://www.icpdas.com/) [http://www.icpdas.com.tw](http://www.icpdas.com.tw/)